CS344: Introduction to Artificial Intelli gence

> Pushpak Bhattacharyya CSE Dept., IIT Bombay Lecture 11–Prolog

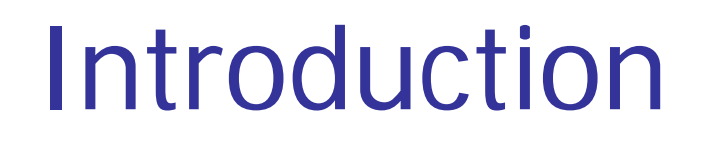

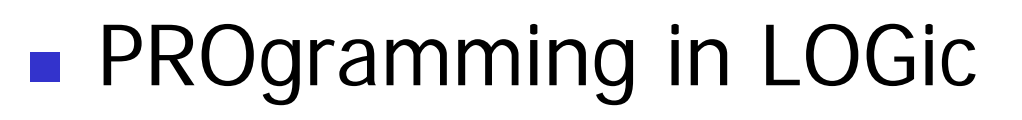

 $\mathbb{R}^3$ **Emphasis on** what rather than how

# Prolog's strong and weak points

- $\mathbb{R}^3$ **Assists thinking in terms of** *objects* **and** entities
- $\mathbb{R}^3$ **Not good for** *number crunching*
- $\mathbb{R}^3$ **Lacktrian Useful applications of Prolog in** 
	- **Expert Systems (Knowledge** Representation and Inferencing)
	- Natural Language Processing
	- **Relational Databases**

# A Typical Prolog program

Compute\_length ([],0). Compute\_length ([Head|Tail], Length):- Compute\_length (Tail,Tail\_length), Length is Tail\_length+1. Hi gh level explanation:

The length of a list is 1 plus the length of the tail of the list, obtained by removing the first element of the list.

**This is <sup>a</sup> declarative description of the computation.**

#### Fundamentals

(absolute basics for writing Prolog Programs)

## Facts

- John likes Mary
	- like(john,mary)
- **Names of relationship and objects must begin** with a lower-case letter.
- Relationship is written *first* (typically the predicate of the sentence).
- *Objects* are written separated by commas and are enclosed by a pair of round brackets.
- The full stop character '.' must come at the end of a fact.

## More facts

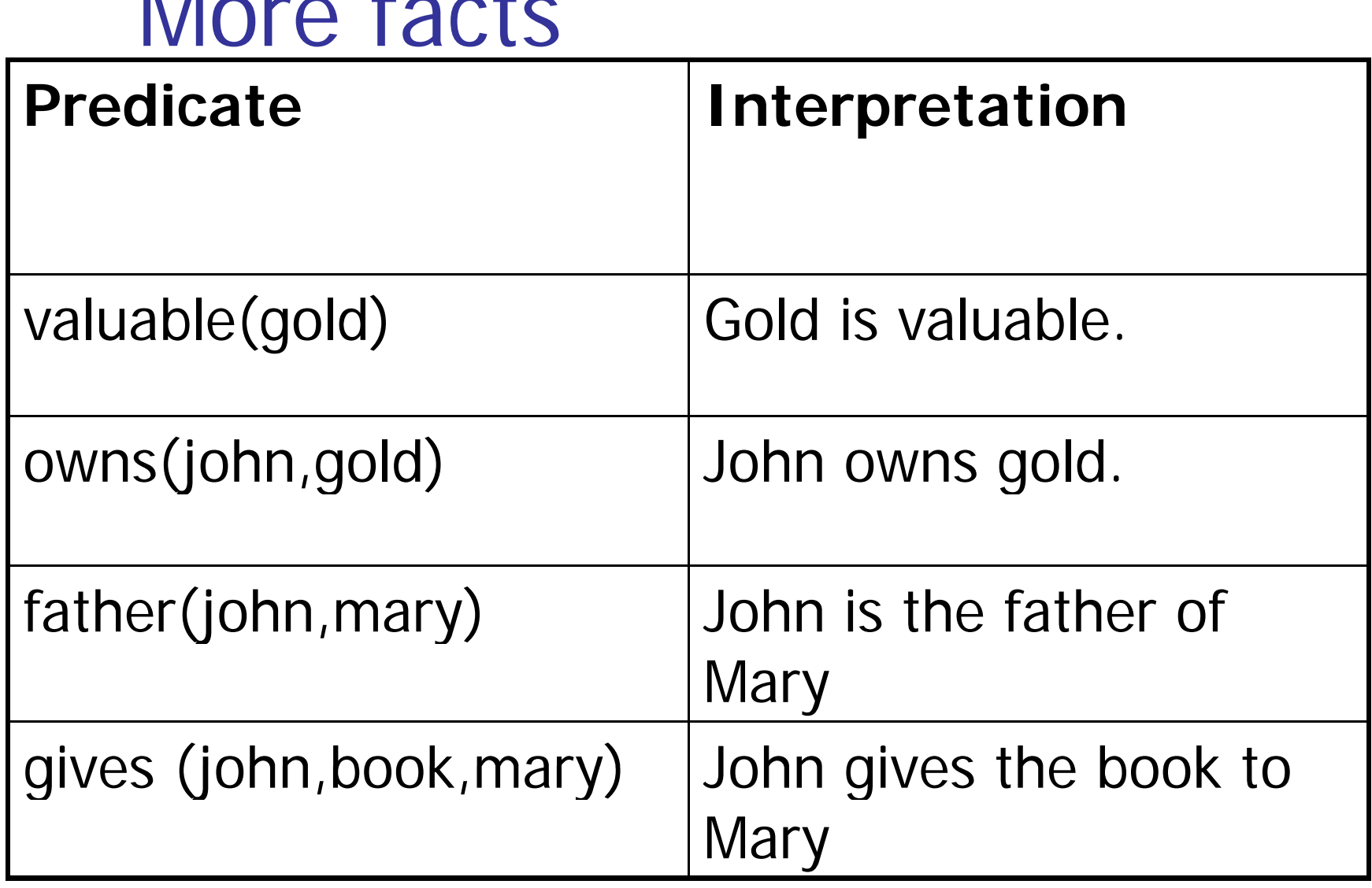

## **Questions**

- **Questions based on facts**
- **Answered by** *matching*

Two facts *match* if their predicates are same (spelt the same way) and the arguments each are same.

- **If matched, prolog answers yes, else no.**
- $\blacksquare$  *No* does not mean falsity.

# Prolog does theorem proving

- $\mathbb{R}^3$ ■ When a question is asked, prolog tries to match *transitively.*
- When no match is found, answer is no.
- $\mathbb{R}^3$ ■ This means *not provable* from the given facts.

#### Variables

#### $\mathbb{R}^3$ **Always begin with a capital letter**

- $\blacksquare$  ?- likes (john,X).
- ?- likes (john, Something).
- But *not* 
	- ?- likes (john,something)

# **Example of usage of variable**

Facts:

likes(john,flowers). likes(john,mary). likes(paul,mary).

Question:

 $?$ - likes(john, $X$ )

Answer:

 $X$ =flowers and wait

 $\mathcal{L}$ mary ;

no

# Conjunctions

- Use ',' and pronounce it as *and*.
- Example
	- Facts:
		- **Iikes(mary,food)**.
		- **Iikes(mary,tea)**.
		- likes(john,tea).
		- **Li**kes(john,mary)
- ?-
- likes(mary,X),likes(john,X).
- **Neaning** *is anything liked by Mary also liked by John?*

#### Backtracking (an inherent property of prolog programming)

*likes(mary,X),likes(john,X)*

likes(mary,food) likes(mary,tea) likes(john,tea) likes(john,mary)

1. First goal succeeds. *X=food*

2. Satisfy *likes(j ) ohn,food)*

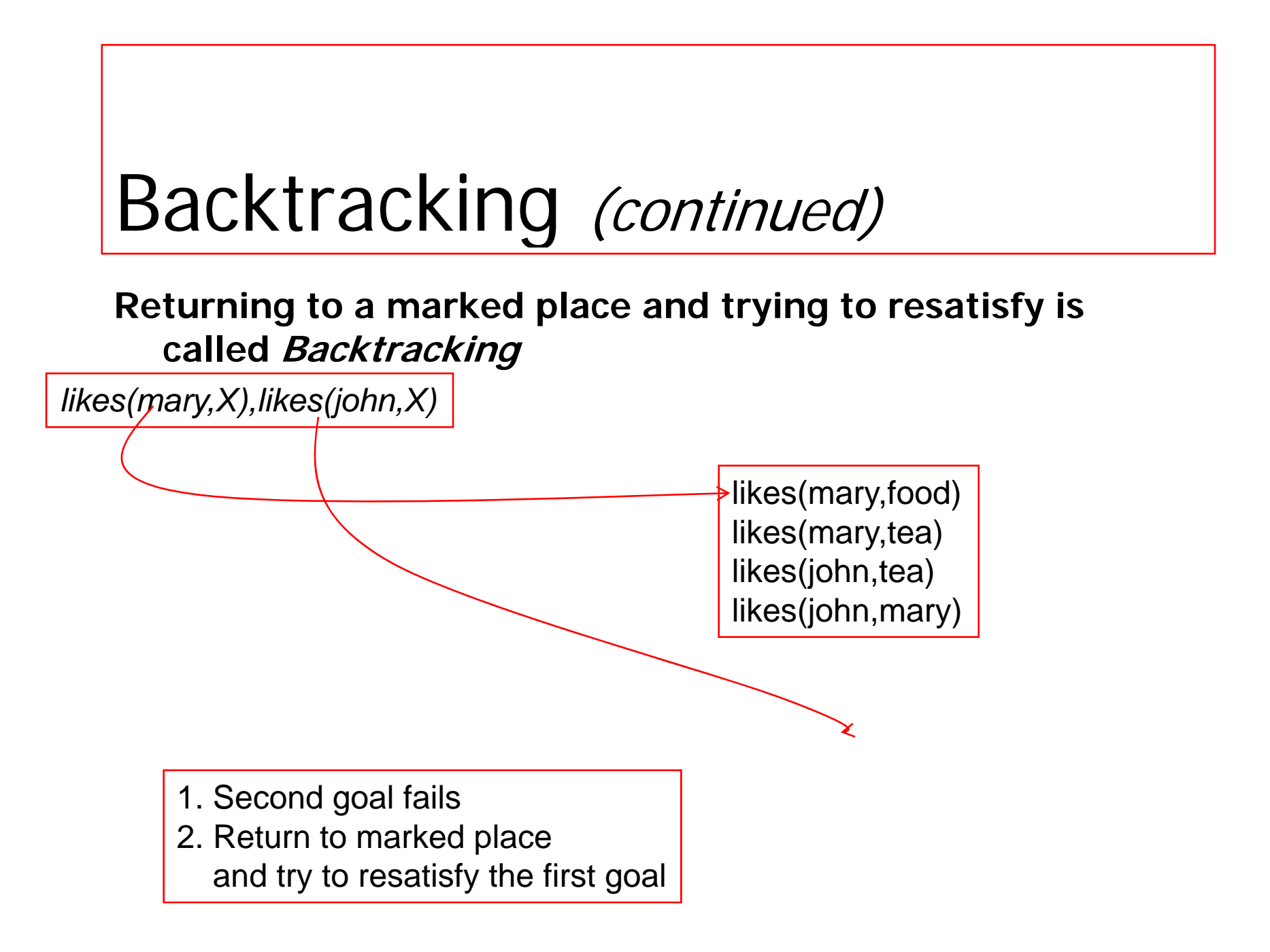

## Backtracking (continued)

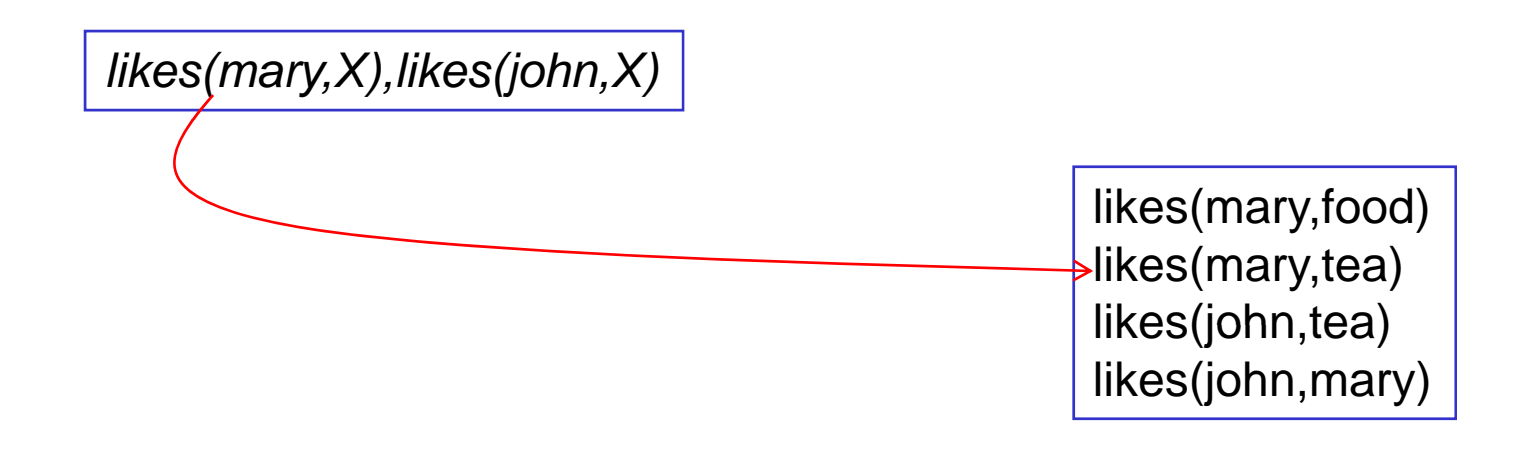

1. First goal succeeds again, *X=tea* 2. Attempt to satisfy the *likes(john,tea)* 

## Backtracking (continued)

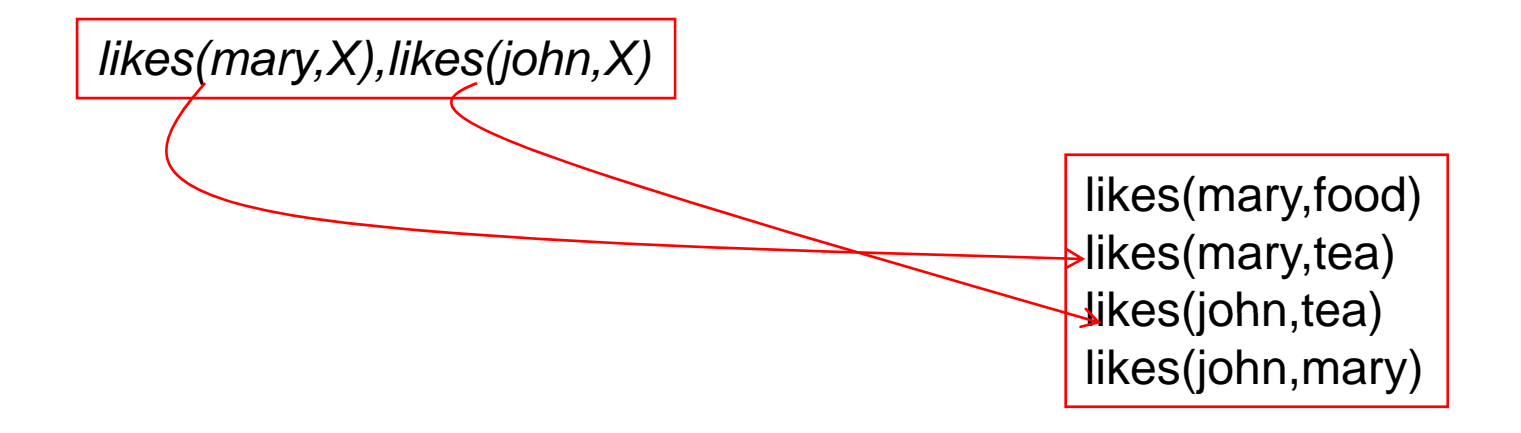

1. Second goal also suceeds

2. Prolog notifies success and waits for a reply

#### Rules

- Statements about *objects* and their relationships
- **Expess** 
	- $\blacksquare$  If-then conditions
		- $\blacksquare$  I use an umbrella if there is a rain
		- use(i, umbrella) :- occur(rain).
	- **Generalizations** 
		- $\blacksquare$  All men are mortal
		- mortal(X) :- man(X).
	- **Definitions** 
		- An animal is a bird if it has feathers
		- $\quad \quad \textit{bird(X)} : \textit{animal(X)}, \textit{has\_feature(X)}.$

# **Syntax**

- $\mathbb{R}^3$  $\blacksquare$  <head> :- <body>
- Read **':-' as 'if'.**
- $\blacksquare$  E.G.
	- $\blacksquare$  likes(john,X) :- likes(X,cricket).
	- "John likes X if X likes cricket".
	- i.e., "John likes anyone who likes cricket".
- $\mathbb{R}^3$ ■ Rules always end with '.'.

#### Another Example

sister\_of  $(X, Y)$ :- female  $(X)$ , parents (X, M, F), parents (Y, M, F).

X is a sister of Y isX is a female andX and Y have same parents

#### Question Answering in presence of rules

- Facts
	- $\blacksquare$  male (ram).
	- male (shyam).
	- **female (sita)**.
	- **female** (gita).
	- **parents (shyam, gita, ram).**
	- parents (sita, gita, ram).

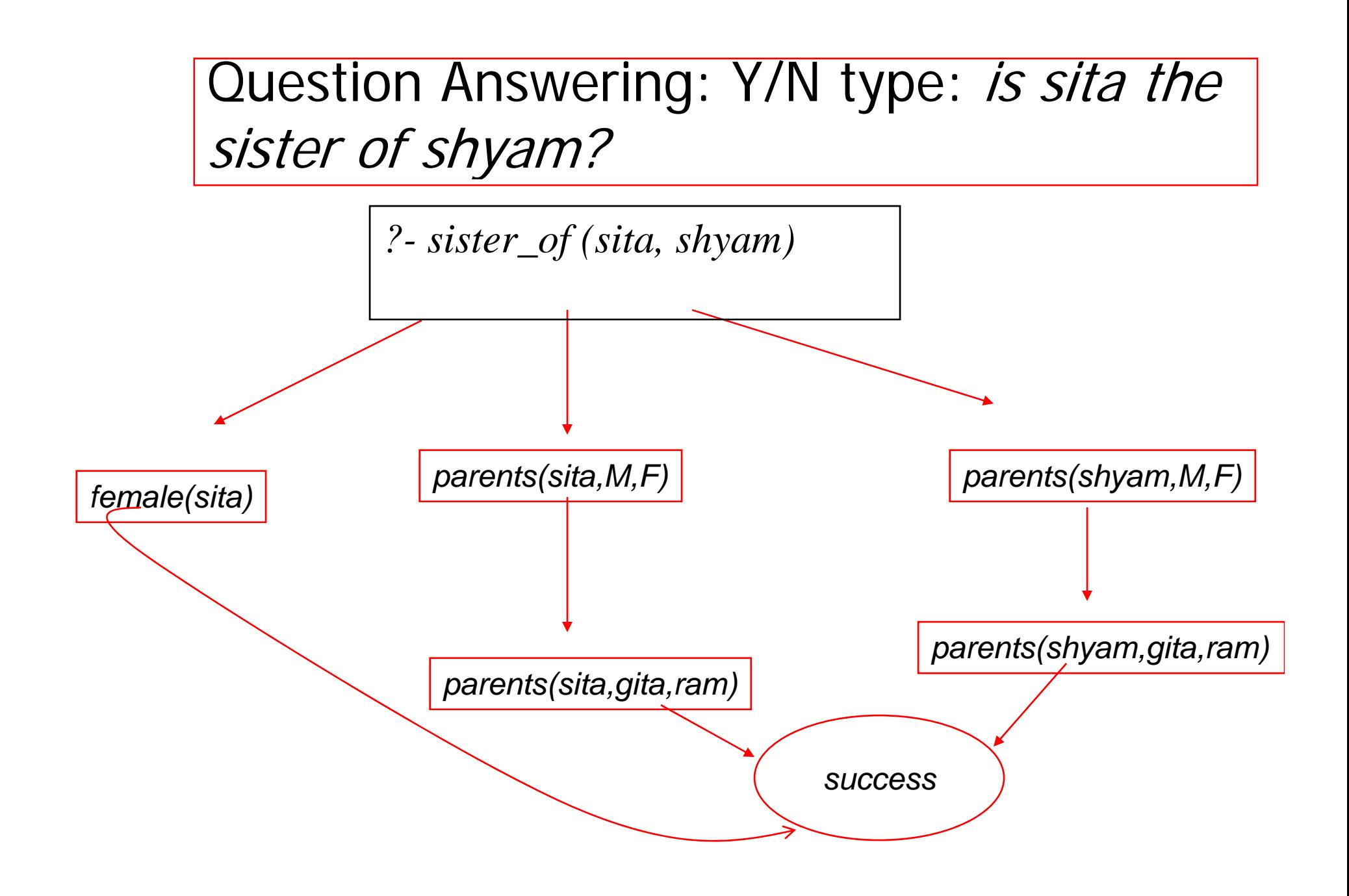

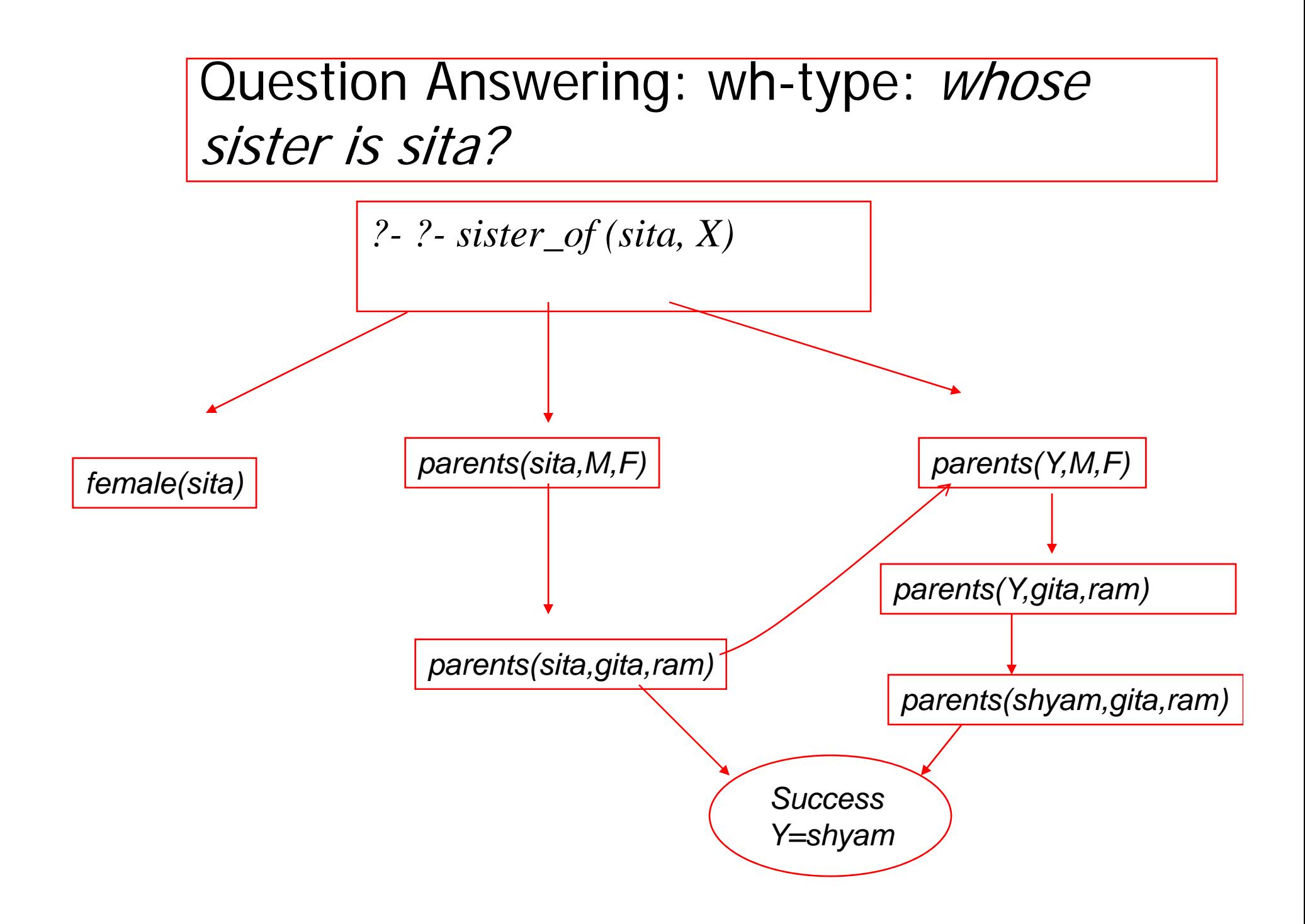

#### Exercise

1. From the above it is possible for somebody to be her own sister. How can this be prevented?

## An example Prolog Program

#### Shows path with mode of conveyeance from city  ${\sf C}_1$  to city  ${\sf C}_2$

- П **:-use\_module(library(lists)).**
- **byCar(auckland,hamilton).**
- **b C (h ilt l ) travel(C1 C2 L) :- y Car(hamilton,raglan).**
- **byCar(valmont,saarbruecken).**
- П **byCar(valmont,metz).**
- **byTrain(metz frankfurt) byTrain(metz,frankfurt).**
- П **byTrain(saarbruecken,frankfurt ).**
- П **byTrain(metz,paris).**
- **byTrain(saarbruecken paris)**
- $\mathcal{L}_{\mathcal{A}}$ **byPlane(frankfurt,bangkok).**
- a. **byPlane(frankfurt,singapore).**
- $\mathbf{r}$ **byPlane(paris losAngeles) byPlane(paris,losAngeles).**
- **byPlane(bangkok,auckland).**
- **byPlane(losAngeles,auckland).**
- П **go(C1,C2) :- travel(C1,C2,L), show\_path(L).**
- П **travel(C1,C2,L) direct\_path(C1,C2,L).**
- **travel(C1,C2,L) : direct\_ path(C1,C3,L1),travel(C <sup>p</sup> ( , , ), ( 3,C2,L2),append(L1,L2,L).**
- **direct\_path(C1,C2,[C1,C2,' by car']):- byCar(C1,C2).**
- **byTrain(saarbruecken,paris). direct path(C1 C2 [C1 C2 ' by direct**  $\mathcal{L}_{\mathcal{A}}$ **\_path(C1,C2,[C1,C2,' train']):- byTrain(C1,C2).**
	- П **direct\_path(C1,C2,[C1,C2,' by plane']):- byPlane(C1,C2).**
	- **show\_path([C1,C2,M|T]) :- write(C1),write(' to '),write(C2),write(M),nl,show\_p ath(T).**

#### Rules

- Statements about *objects* and their relationships
- **Expess** 
	- $\blacksquare$  If-then conditions
		- $\blacksquare$  I use an umbrella if there is a rain
		- use(i, umbrella) :- occur(rain).
	- **Generalizations** 
		- $\blacksquare$  All men are mortal
		- mortal(X) :- man(X).
	- **Definitions** 
		- An animal is a bird if it has feathers
		- $\quad \quad \textit{bird(X)} : \textit{animal(X)}, \textit{has\_feature(X)}.$

#### Prolog Program Fl g Pro gram Flow, BackTracking and Cut

Controlling the program flow

Prolog's computation

- $\mathbb{R}^3$  **Depth First Search**
	- **Pursues <sup>a</sup> goal till the end**
- $\mathbb{R}^3$  **Conditional AND; falsity of any goal prevents satisfaction of further clauses.**
- $\mathbb{R}^3$  **C diti l OR Conditional OR; sati f ti tisfaction of any goal prevents further clauses being e al ated evaluated.**

Control flow (top level) Given $g$ :  $- a, b, c. (1)$  $g: -d, e, f; g. (2)$ 

If prolog cannot satisfy (1), control will automatically fall throu gh to (2).

# Control Flow within a rule

Taking (1),  $g$ :  $a, b, c.$ 

- If a succeeds, prolog will try to satisfy b, succeding which  $\it c$  will be tried.
- For ANDed clauses, control flows forward till the '.', iff the current clause is *true.*
- For ORed clauses, control flows forward till the '.', iff the current clause evaluates to false.

### What happens on failure

 $\mathbb{R}^3$  $\blacksquare$  **REDO the immediately preceding goal.**

Fundamental Principle of prolog programming

 $\blacksquare$  Always place the more general rule **AFTER a specific rule.**

## CUT

#### $\mathbb{R}^3$ **Cut tells the system that**

#### **IF YOU HAVE COME THIS FAR**

#### **DO NOT BACKTRACK**

**EVEN IF YOU FAIL SUBSEQUENTLY.**

#### **'CUT' WRITTEN AS '!' ALWAYS SUCCEEDS.**

## Fail

- $\mathbb{R}^3$ **This predicate always fails.**
- **Cut and Fail combination is used to n** produce negation.
- **Since the LHS of the neck cannot** contain any operator,  $A \rightarrow -B$  is implemented as

B :- A, !, Fail.

## Predicate Calculus

- $\mathbb{R}^2$ Introduction through an example (Zohar Manna, 1974):
	- **Problem: A, B and C belong to the Himalayan club.** Every member in the club is either a mountain climber or a skier or both. A likes whatever B dislikes and dislikes whatever B likes. A likes rain and snow. No mountain climber likes rain. Every skier likes snow. Is there a member who is a mountain climber and not a skier?
- Given knowledge has:
	- Facts
	- Rules

# A wrong prolog program!

- 1. member(a).
- 2. member(b).
- 3. member(c).
- 4. mc(X);sk(X) :- member(X)  $\prime^*$  X is a mountain climber or skier or both if X is a member; operators NOT allowed in the head of a horn clause; hence wrong\*/
- 5. like(X, snow) :- sk(X).  $\prime^*$ all skiers like snow $\prime\prime$
- 6. \+like(X, rain) :- mc(X). /\*no mountain climber likes rain; \+ is the not operator; negation by failure; wrong clause\*/
- 7. \+like(a, X) :- like(b,X).  $\prime^*$  a dislikes whatever b likes<sup>\*</sup>/
- 8. like(a, X) :- \+like(b,X).  $\prime^*$  a dislikes whatever b likes<sup>\*</sup>/
- 9. like(a,rain).
- 10. like(a,snow).
- ? -- member(X),mc(X), $\lambda$ +sk(X).

#### Prolog's way of making and breakin g a list

Problem: to remove duplicates from a list

```
rem_dup([] , []).
rem_dup([H|T],L) :- member(H,T), !, rem_dup(T,L).
rem\_dup([H|T], [H|L1]) : rem\_dup(T, L1).
```
Note: The cut ! in the second clause needed, since after succeeding at member(H,T), the 3<sup>rd</sup> clause should not be tried even if rem\_dup(T,L) fails, which prolog will otherwise do.